COMPANY?~ CONTACT?~  $ADDR1?~$  $ADDR2?~$ ADDR3?~  $CITY~$  STATE $~$  ZIP $~$ 

Dear Customer:

This is a sample mailmerge letter template you can use to get started with your own mailmerge template.

You can insert any of the following FIELDS:

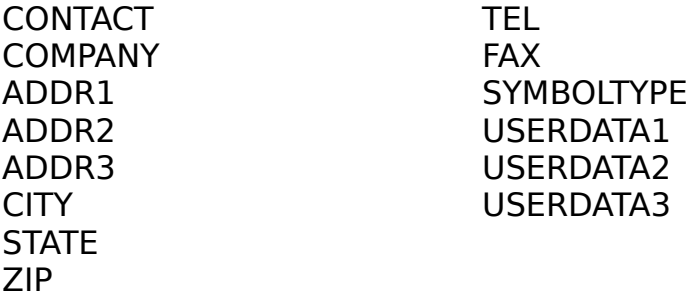

See the MapLinx help file for instructions on WordPerfect for Windows and WordPerfect for DOS merging.

Yours sincerely

Ken Mailmerge